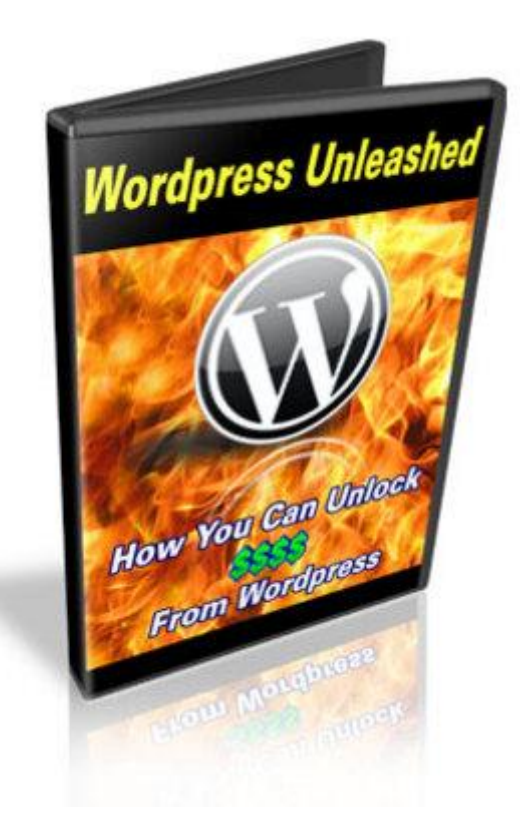

**Wordpress Unleashed - User Rights**

## [DOWNLOAD HERE](http://downloadpdfs.net/getfile.php?prd=57372008)

"Complete Video Course Reveals : WO[RDPRESS Money Making](http://downloadpdfs.net/getfile.php?prd=57372008) Secrets" Expert Marketer Shows You In A Step By Step Guide How To Use Wordpress to Maximize Your Earnings And Rapidly Create Profit Pulling Site After Profit Pulling Site Each video shows you an additional technique to easily and simply make real money with Wordpress. Use one technique, use several - or use them all! As an Internet Marketer you are always looking for was to make money. Faster ways ... better ways ... easier ways ... ways that cost less money ... Let's face it, the less money you spend making money, the more money ends up in your pocket. I want to share with you one of the best money making pieces of software I have EVER found, and to make it even better - it is completely free for you to use! I am sure you have heard of Wordpress. It's the perfect platform for making money. Whether you are an expert or novice coder, a new or experienced marketer, Wordpress is simple to use and will help you rapidly set up informative, good looking, profitable websites. Most people only ever use Wordpress to create a blog or two and fail to realise the sheer power and flexibility of this software and what it can really do for your bottom line. As a piece of software, Wordpress is incredibly flexible, quick to install, and easy to change the look of - in fact, I'd say it was almost effortless to use! And as it is free every penny you make from your Wordpress site is pure profit! With Wordpress you can create almost any type of profit pulling website from a membership site to an authority site to an Adsense site to a review blog, which is one of the many powerful reasons why Wordpress is essential for your business and profit. For many Internet Marketers, particularly the new marketers, Wordpress can be confusing and overwhelming - there are over 2,700 different plugins available, thousands of themes and it can very quickly become a bit confusing. You can sit there and wonder wordpress desmystified Which plugins should you use? wordpress desmystified How do you configure in the most profitable way? wordpress desmystified How do you make it look professional? wordpress desmystified How can you monetize it? wordpress desmystified How can you stop yourself being flooded by blog comment spam? wordpress demystified This brand new Wordpress Demystified program will tell you exactly how to set up and use Wordpress for maximum speed and profit. In this comperhensive video program you will be guided through, step by step, everything you need to know in order to set up a successful and profitable Wordpress site. There is so much to learn about how to configure Wordpress that it could take you weeks to learn how to fine tune it, or in just a few hours you can become an expert and learn from weeks of combing forums, installing plugins, tweaking settings and working out the best possible way of setting up Wordpress and squeaking out those neat little functions that makes a blog look incredible. So what are you going to learn in this powerful video course? Installing Wordpress Video 1 - Installation Of Wordpress 8m 16s \* Look over my shoulder as I show you the easier way to install Wordpress \* Discover how you can install Wordpress with a cick of a button Configuring Wordpress Video 2 - Configuring Wordpress 10m 04 \* Watch as I show you exactly how you to optimally configure Wordpress \* Learn the best way to set up Wordpress for maximum results Wordpress themes Video 3 - Picking A Theme 3m 19s \* Get access to thousands of free themes for your Wordpress site \* Learn how to change the look of your entire site with the click of a button Wordpress Themes Video 4 - Uploading Themes 1m 54 \* A step by step guide showing you how to upload themes to your website customising a wordpress theme Video 5 - Customise Your Theme 4m 38s \* Learn how to quickly and easily customise the look and feel of your website \* Discover how to quickly add menu items and make your site look highly professional wordpress settings Video 6 - Wordpress Settings 7m 55s \* Learn to navigate your way through the quagmire of Wordpress settings \* Find out the best way to set up your Wordpress site wordpress spam prevention Video 7 - Protection Against Spam 5m 52s \* Learn how you

you'll receive in your Wordpress Demystified course. Upgrade your Flash Player to version 8 to view this video! wordpress google sitemap Video 8 - How To Get Indexed In Minutes 7m 07s \* Learn the plugin you need to get your blog indexed in minutes \* See step by step how you configure this plugin and the little tweak it needs for maximum effect making money with wordpress Video 9 - Monetizing Your Blog 9m 22s \* Learn how to earn from your blog \* Find out the best ways to generate income backing up wordpress Video 10 - Backing Up Your Blog 12m 11s \* Learn why you need to backup your blog \* Find out how to automatically backup your Wordpress blog social networking wordpress Video 11 - Socialising Wordpress 7m 42s  $*$  Learn how to increase your backlinks and traffic at the click of a button  $*$  See exactly how to install this powerful plugin and how to configure it wordpress plugins Video 12 - More Plugins 8m 32s \* Let me show you some more useful plugins for your Wordpress blog \* Learn how to laser target your Adsense ads \* See how to give a first time visitor to your blog a special welcome message \* Find out how to easily get detailed stats for your Wordpress blog more wordpress plugins Video 13 - Even More Plugins 11m 34s \* Discover how to quickly add pictures, video and audio to any blog post \* Learn another powerful way to add multiple streams of income to your Wordpress blog \* Turn your Wordpress blog into a fully featured shopping cart! This powerful video program will show you step by step exactly how to install, configure, setup and use Wordpress as a money making platform. With everything you will learn in this course you will have your profit pulling website up and running in just a couple of hours. And There Is More ...

## DOWNLOAD HERE

Similar manuals: